## **PSI3472 Concepção e Implementação de Sistemas Eletrônicos Inteligentes Segundo Semestre de 2019 1 o exercício-programa**

Nas praças de pedágio das rodovias do Brasil, o valor do pedágio depende do tipo de veículo (moto, carro, utilitário, caminhão, ônibus, etc.). No caso de veículos grandes, o valor também depende do número de eixos rodantes (em contato com o solo) e do número de eixos suspensos.

O vídeo:

## **http://www.lps.usp.br/hae/psi3472/ep1-2019/vid4.avi**

mostra a movimentação dos veículos numa praça de pedágio. Este vídeo tem duração de aproximadamente 1 minuto. Alguns quadros deste vídeo estão em:

## **http://www.lps.usp.br/hae/psi3472/ep1-2019/quadros.zip**

O objetivo deste exercício é apenas detectar os pneus dos veículos dos veículos grandes, como caminhões e ônibus. Não há necessidade de detectar os pneus dos veículos pequenos (pois o valor do pedágio destes veículos não depende do número de eixos).

O vídeo abaixo mostra o vídeo de saída, com os pneus detectados. Só precisa detectar os pneus (não precisa identificar o tipo de veículo, nem contar o número de eixos rodantes ou número de eixos suspensos):

## **http://www.lps.usp.br/hae/psi3472/ep1-2019/vid4-ped.avi**

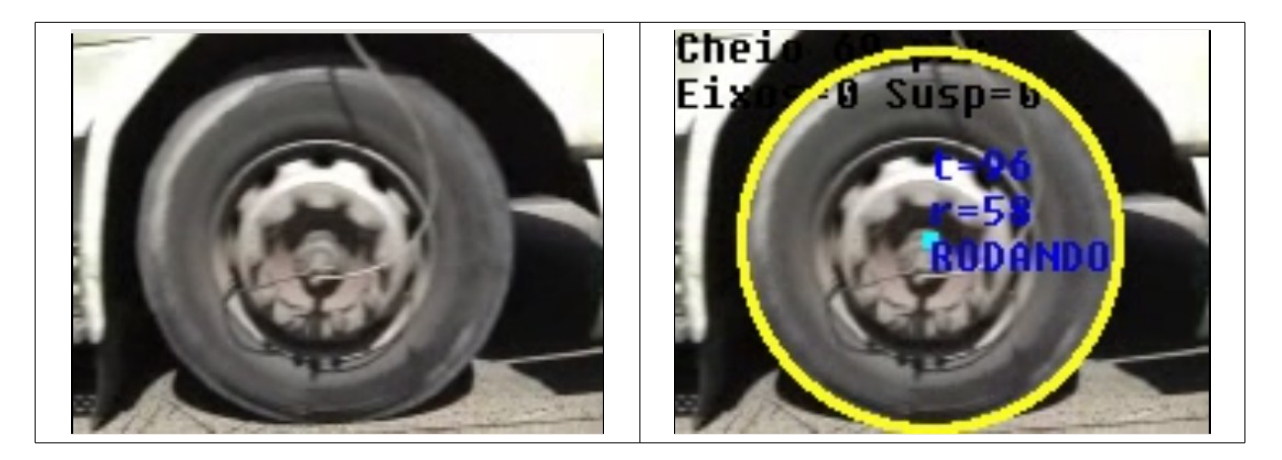

**Nota:** Uma sugestão é utilizar a função houghCir do programa houcirc.cpp da apostila hough.odt. EP deste ano está muito mais fácil que anos anteriores, pois esta função está sendo dada.

Neste projeto, vamos fazer os seguintes sub-programas que ajudarão resolver o problema final:

(PSI3472-2019 Aula 4 Exercício 3) Escreva gradcir que detecta o pneu de caminhão/ônibus num quadro do vídeo, pintando-o de amarelo.

>gradcir f314.png saida314.png

\_\_\_\_\_\_\_\_\_\_\_\_\_\_\_\_\_\_\_\_\_\_\_\_\_\_\_\_\_\_\_\_\_\_\_\_\_\_\_

O comando acima detecta o pneu da imagem f314.png, pinta-o de amarelo e grava como saida314.png. Se entrar uma imagem sem pneu de caminhão (ex: f1000.png), o programa deve informar que não há pneu.

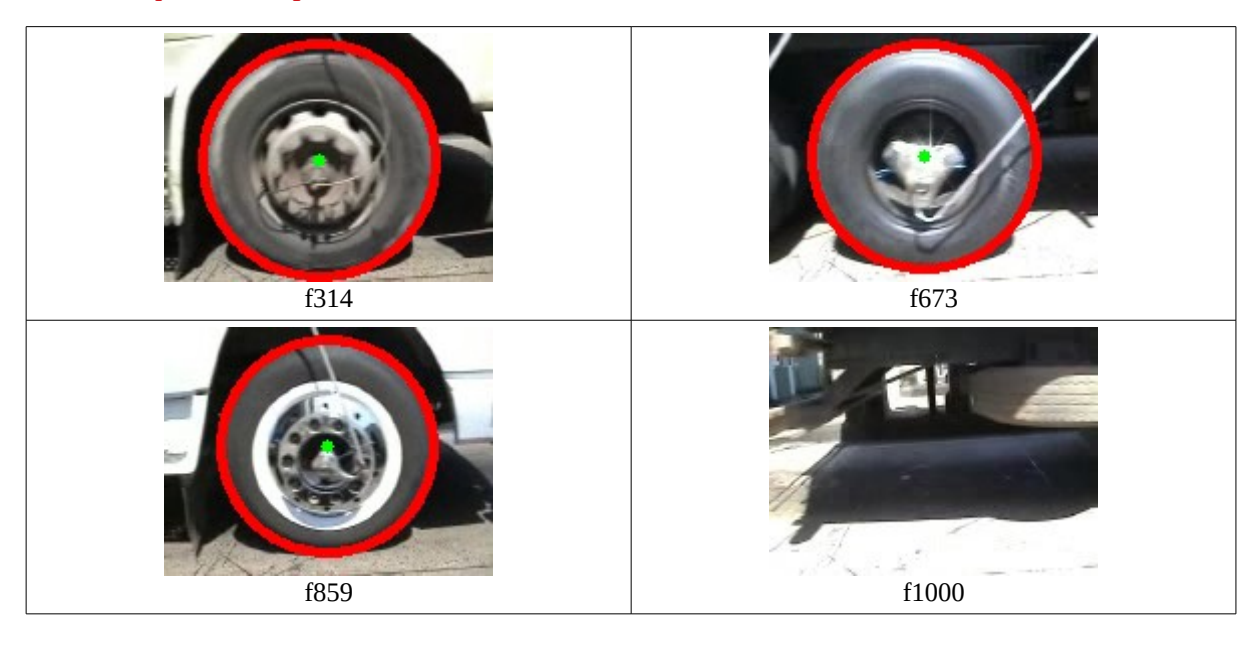

(PSI3472-2019 Aula 4 Exercício 4) Faça um programa detpneu que lê o vídeo vid4.avi e gera um outro vídeo pneu4.avi onde os pneus de veículos grandes são detectados e marcados com círculos coloridos.

>detpneu vid4.avi pneu4.avi

\_\_\_\_\_\_\_\_\_\_\_\_\_\_\_\_\_\_\_\_\_\_\_\_\_\_\_\_\_\_\_\_\_\_\_\_\_\_\_

Veja a apostila "video.odt" para ver exemplos de leitura/escrita de vídeos.